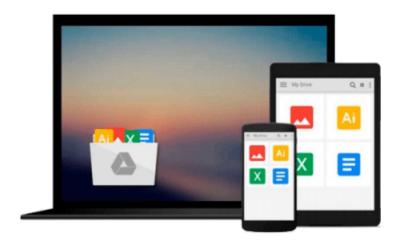

# **Office 2010 For Dummies**

Wallace Wang

# Download now

<u>Click here</u> if your download doesn"t start automatically

### Office 2010 For Dummies

Wallace Wang

Office 2010 For Dummies Wallace Wang

The latest edition of one of the bestselling Microsoft Office books of all time!

Spend less time figuring out Word, Excel, PowerPoint, Outlook, and Access and more time working on actual projects with this new edition of *Office 2010 For Dummies*. Filled with straightforward, friendly instruction, this book gets you thoroughly up to speed, and it actually makes doing Office work fun!

First learn all the basics, then how to add more bells and whistles, including how to spice up your Word documents, edit Excel spreadsheets and create formulas, add sound to your PowerPoint presentation, and much more.

- Helps you harness the power of Microsoft Office 2010 and all of its new functionality; the book covers Word, Excel, PowerPoint, Outlook, and Access
- Explains and instructs in the straightforward, friendly, For Dummies style that makes instruction more accessible and skill-building easier
- Covers typing and formatting text in Word and spicing up your documents
- Shows you how to navigate and edit an Excel spreadsheet, create formulas, and chart and analyze Excel
  data
- Demonstrates how to create a PowerPoint presentation and add color, sound, and pictures
- Explores Outlook, including configuring e-mail, storing contacts, organizing tasks, scheduling your time, and setting appointments
- Delves into designing Access databases, including editing, modifying, searching, sorting, and querying; also covers viewing and printing reports, and more

Be ready to take full advantage of Microsoft Office 2010 with this fun and easy guide.

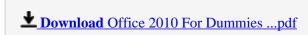

Read Online Office 2010 For Dummies ...pdf

#### Download and Read Free Online Office 2010 For Dummies Wallace Wang

#### From reader reviews:

#### **Timothy King:**

Why don't make it to become your habit? Right now, try to ready your time to do the important action, like looking for your favorite publication and reading a reserve. Beside you can solve your long lasting problem; you can add your knowledge by the e-book entitled Office 2010 For Dummies. Try to face the book Office 2010 For Dummies as your pal. It means that it can to get your friend when you feel alone and beside associated with course make you smarter than before. Yeah, it is very fortuned in your case. The book makes you considerably more confidence because you can know everything by the book. So , let us make new experience and also knowledge with this book.

#### Dana Gallo:

Book is definitely written, printed, or descriptive for everything. You can know everything you want by a book. Book has a different type. To be sure that book is important point to bring us around the world. Next to that you can your reading expertise was fluently. A book Office 2010 For Dummies will make you to become smarter. You can feel much more confidence if you can know about every little thing. But some of you think which open or reading a new book make you bored. It's not make you fun. Why they may be thought like that? Have you seeking best book or suited book with you?

#### **David Musick:**

Here thing why this kind of Office 2010 For Dummies are different and dependable to be yours. First of all studying a book is good however it depends in the content of the usb ports which is the content is as tasty as food or not. Office 2010 For Dummies giving you information deeper and in different ways, you can find any book out there but there is no book that similar with Office 2010 For Dummies. It gives you thrill reading journey, its open up your current eyes about the thing that will happened in the world which is possibly can be happened around you. It is easy to bring everywhere like in park your car, café, or even in your method home by train. In case you are having difficulties in bringing the printed book maybe the form of Office 2010 For Dummies in e-book can be your option.

#### **Jewel Tarr:**

Reading a book being new life style in this year; every people loves to examine a book. When you read a book you can get a wide range of benefit. When you read guides, you can improve your knowledge, mainly because book has a lot of information into it. The information that you will get depend on what kinds of book that you have read. If you need to get information about your examine, you can read education books, but if you act like you want to entertain yourself you can read a fiction books, such us novel, comics, as well as soon. The Office 2010 For Dummies provide you with a new experience in looking at a book.

Download and Read Online Office 2010 For Dummies Wallace Wang #XDK50CPBGV6

## Read Office 2010 For Dummies by Wallace Wang for online ebook

Office 2010 For Dummies by Wallace Wang Free PDF d0wnl0ad, audio books, books to read, good books to read, cheap books, good books, online books, books online, book reviews epub, read books online, books to read online, online library, greatbooks to read, PDF best books to read, top books to read Office 2010 For Dummies by Wallace Wang books to read online.

### Online Office 2010 For Dummies by Wallace Wang ebook PDF download

Office 2010 For Dummies by Wallace Wang Doc

Office 2010 For Dummies by Wallace Wang Mobipocket

Office 2010 For Dummies by Wallace Wang EPub